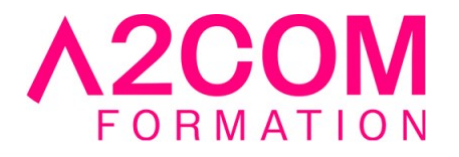

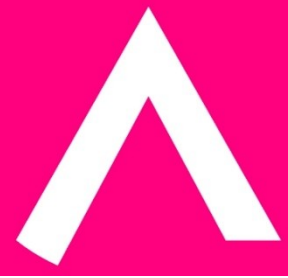

# Perfectionnement PowerShell

3 jour(s) - 21,00 heure(s)

# Programme de formation

# **Public visé**

rofessionnels iT expérimentés dans l'administration de Windows Server, du client Windows, d'Azure et de Microsoft 365, et qui souhaitent développer l'utilisation de Windows PowerShell pour l'administration

# **Pré-requis**

Expérience de Powershell nécessaire au préalable

# **Objectifs pédagogiques**

Créer et gérer des modules maitriser les fonctions avancées gerer les erreurs et les bugs Maitriser la sécurité et la signature Gérer les API Découvrir DSC et Pester

# **Description / Contenu**

Rappel

- 1. Les commandes à connaître
- 2. La notion d'objet
- 3. Les bases, variables, collection et hashtable
- 4. Les structures

Création et gestion de modules

- 1. Les différents types modules
- 2. Créer son propre module

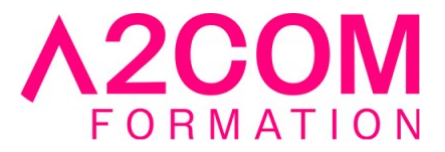

- 3. Gestion de la variable d'environnement PSModulePath
- 4. Import des modules
- 5. Centralisation avec un dépôt

Les fonctions avancées

- 1. Qu'est-ce qu'une fonction avancée
- 2. L'attribut Parameter
- 3. Les attributs de validation
- 4. CmdletBinding
- 5. Jeu de paramètre

#### Gestion à distance

- 1. Session interactive
- 2. Session persistante
- 3. Import de module à travers une session

#### Debbug et gestion des erreurs

- 1. Deux types d'erreurs
- 2. Forcer un type d'erreur
- 3. Intercepté des erreurs
- 4. Les BreakPoints

#### Visual Studio Code

- 1. Gestion de l'espace de travail
- 2. Ajout des extensions
- 3. Le Debugguer
- 4. Les différentes consoles

#### Sécurité et Signature

- 1. L'execution Policy
- 2. Signature de scripts
- 3. Gestion des secrets et Credentials

#### Objet .Net

- 1. Où trouver les types d'objets
- 2. Appel d'un type d'objet
- 3. Création d'un objet
- 4. Chargement de librairie externe

### Gestion des API Rest

- 1. Récupération d'information
- 2. Dépôt d'information

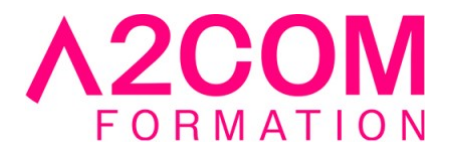

3. Filtrage

#### Introduction DSC

- 1. Configuration As Code
- 2. Introduction
- 3. Les deux modes Push et Pull
- 4. Écrire une configuration
- 5. Ressource DSC
- 6. Local Configuration Manager
- 7. Compilation et application

# Introduction à Pester

- 1. Qu'est-ce qu'un test unitaire
- 2. Pourquoi écrire des tests ?
- 3. La structure des fichiers de tests
- 4. Tester un script ou une fonction

Bonne pratique

# **Modalités pédagogiques**

Formation animée en présentiel

Action par groupe de 4 personnes

Horaires : 09h00-12h30 / 13h30-17h00

**Moyens et supports pédagogiques**

Alternance entre théorie et pratique.

# **Modalités d'évaluation et de suivi**

Qu'il s'agisse de classe virtuelle ou présentielle, des évaluations jalonneront la formation : tests réguliers des connaissances, cas pratiques, ou validation par une certification à l'issue de l'action par les stagiaires, au regard des objectifs visés

# **Accessibilité**

Nos formations sont accessibles aux personnes en situation de handicap.

Afin de nous permettre d'organiser le déroulement de la formation dans les meilleures conditions possibles, contactez-nous.

Un entretien avec notre référent handicap pourra être programmé afin d'identifier les besoins et aménagement nécessaires.

#### **Délai d'accès**

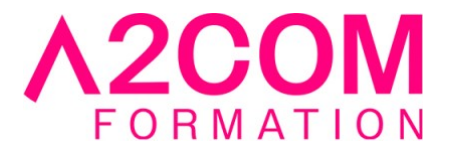

• Pour les formations intra : Les modalités et délais d'accès sont à valider lors d'un entretien téléphonique préalable et selon disponibilités respectives.

• Pour les formations inter : Selon notre calendrier d'inter-entreprises